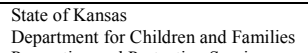

Prevention and Protection Services

## **DCF GSO Reporting Form Instructions**

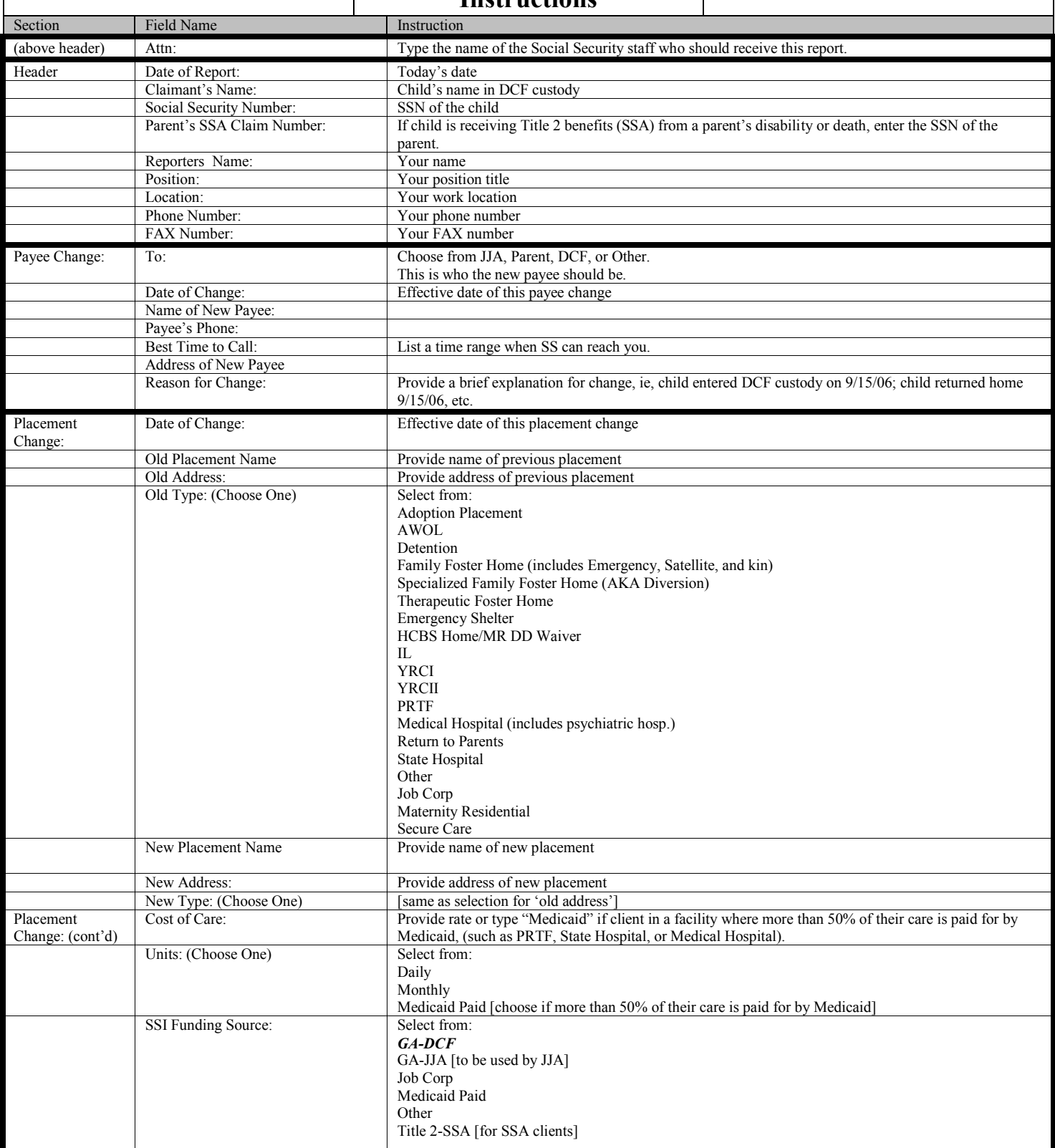

 $\blacksquare$ 

## **DCF GSO Reporting Form Instructions**

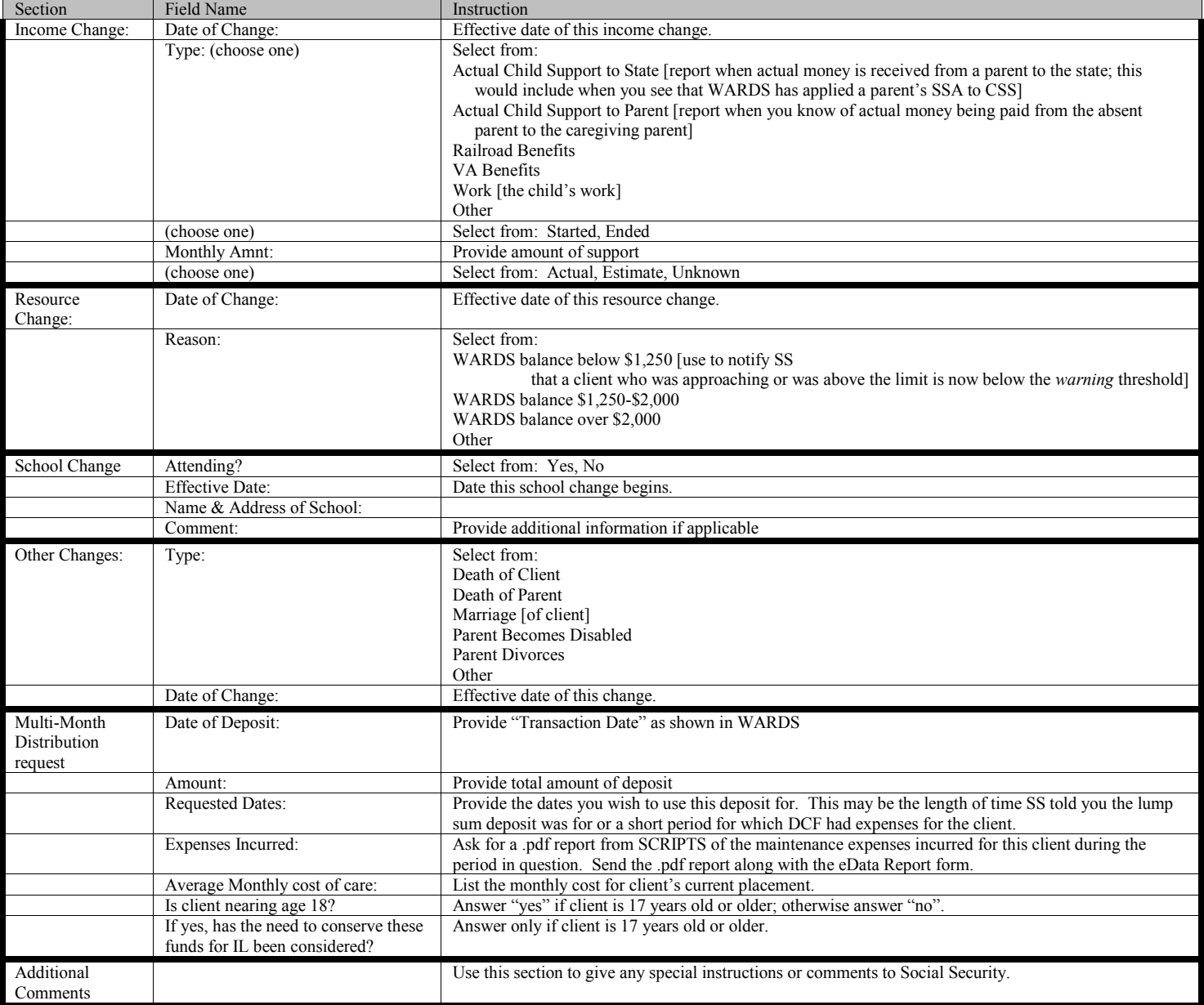